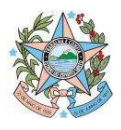

Nota Técnica nº 002/2022 - SUBEO/SEP (1º Versão) Vitória, 25 de fevereiro de 2022.

# Assunto: Instrução para abertura de processos originários de Emendas Parlamentares enviados à SEP - 2022

A presente Nota Técnica foi desenvolvida pela Assessoria da Subsecretaria de Orçamento (SUBEO) com o objetivo de orientar os Órgãos e Entidades do Governo Estadual na abertura de processos de solicitações de alterações orçamentárias originários de Emendas Parlamentares.

## Sumário

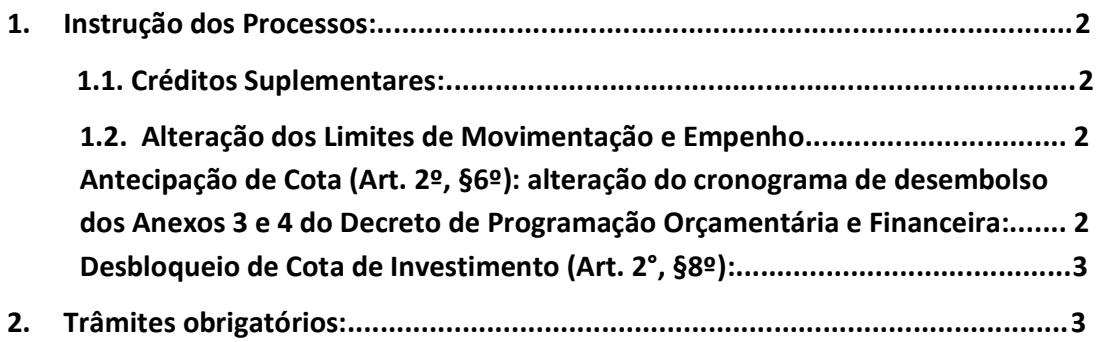

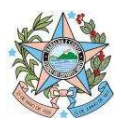

### 1. Instrução dos Processos

#### 1.1 . Créditos Suplementares

- Ofício do (a) Deputado (a) ou autorização da Casa Civil solicitando a  $\bullet$ alteração;
- Anexos de anulação e suplementação devidamente preenchidos, com a  $\bullet$ classificação da despesa até o nível de elemento;
- Preenchimento do Formulário de Solicitação de Alteração Orçamentária específico para Emendas (disponibilizado no site da SEP);
- Cópia da emenda conforme aprovação na LOA;
- Solicitação de Alteração Orçamentária (SC) contabilizada emitida pelo SIGEFES. Caso não seja a UG emitente, contabilizar a SC escolhendo como origem de recursos a opção: "Não Definida";
- Anexar a cópia do Plano de Trabalho/Parecer Técnico (quando for  $\bullet$ Emendas para atender a Entidades/Municípios);
- INVESTIMENTOS: Para valor maior ou igual a R\$ 200 mil Demostrar o cadastro prévio da intervenção no Banco de Projetos Públicos - Art. 8º do Decreto Nº 4797-R, de 07/01/2021, por meio do preenchimento do Formulário de Alterações Orçamentárias para Investimentos - Decreto Nº 4797-R, de 07/01/2021.

#### 1.2 Alteração dos Limites de Movimentação e Empenho

# Antecipação de Cota (Art. 2º, §6º): alteração do cronograma de desembolso dos Anexos 3 e 4 do Decreto de Programação Orçamentária e Financeira:

- Preenchimento do Formulário de Solicitação de Alteração Orçamentária (disponibilizado no site da SEP- específico para Emendas);
- Justificativa minuciosa da real necessidade antecipação de cota contendo também a informação de que o valor antecipado não comprometerá o

Av. Governador Bley, 236 - Ed. Fabio Ruschi - 4º Andar - Centro - Vitória - ES - CEP: 29.010-150 2

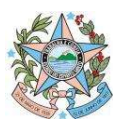

andamento das atividades do órgão nos meses de origem do saldo antecipado;

Informação dos meses de origem e de destino da cota com os respectivos valores;

## Desbloqueio de Cota de Investimento (Art. 2°, §8º)

- Preenchimento do Formulário de Solicitação de Alteração Orçamentária (disponibilizado no site da SEP - específico para Emendas);
- Preenchimento do Quadro de Solicitação de Descontingenciamento (disponibilizado no site da SEP).
- Para valor maior ou igual a R\$ 200 mil Demostrar o cadastro prévio da intervenção no Banco de Projetos Públicos - Art. 8º do Decreto Nº 4797- R, de 07/01/2021, por meio do preenchimento do Formulário de Alterações Orçamentárias para Investimentos - Decreto Nº 4797-R, de 07/01/2021.

#### 2. Trâmites obrigatórios:

- Os processos devem tramitar pelo Grupo de Planejamento e Orçamento (GPO) ou setor equivalente, em seguida devem ser encaminhados à SCV para autorização, sendo posteriormente enviados à SEP.
- É imprescindível a autorização do titular da pasta ou a quem foi delegada competência;
- O preenchimento do Formulário de Solicitação de Alteração Orçamentária (Emendas) deverá ser realizado de acordo com o Guia que será enviado via comunica e e-mail aos GPO 's e/ou setores equivalentes.

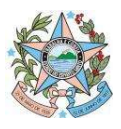

# REVISÃO:

Gerência de Controle e Execução Orçamentária - GECOR

#### À consideração superior.

Marcelo Machado (Assessor Especial Nível I - SEP - SUBEO)

#### De acordo.

Disponibilizar este Manual no "site" da Secretaria de Estado de Economia e Planejamento e dar ciência, por Comunica, aos órgãos e entidades do Estado.

#### Juliani Nunes Campos Johanson

Consultora do Tesouro Estadual Subsecretária de Estado